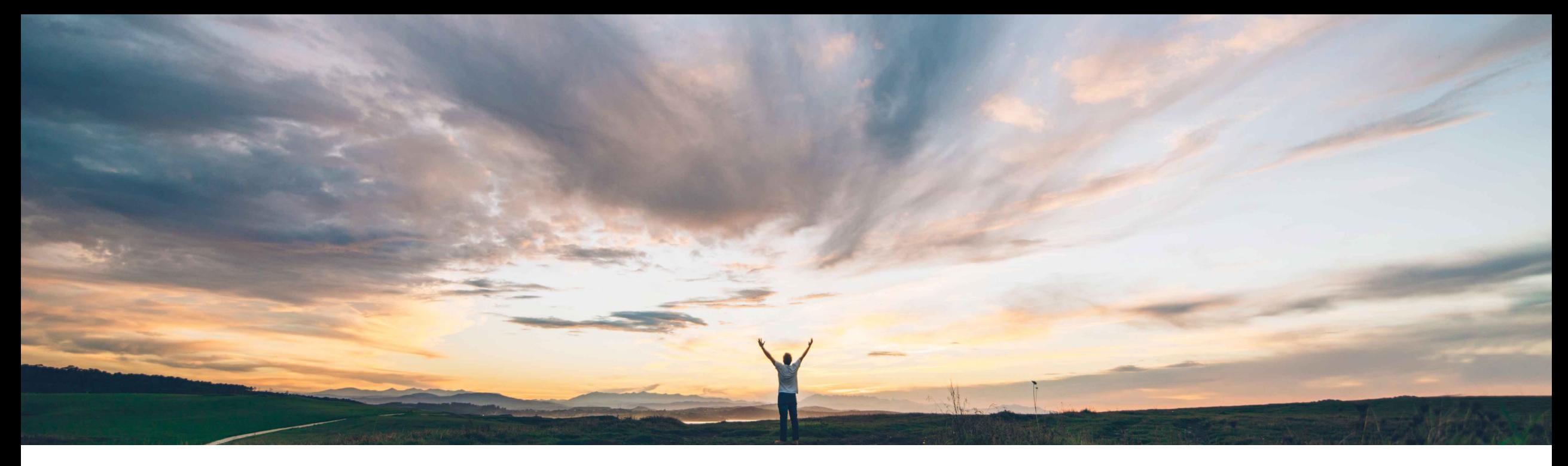

# SAP Ariba

# **Feature at a Glance Allow additional supplier contact emails for order routing**

Dan Schunk, SAP Ariba Target GA: August, 2018

CONFIDENTIAL

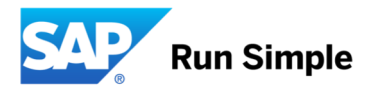

# Introducing: **Allow additional supplier contact emails for order routing**

#### **Customer challenge**

Many Buyers wants to use their (Buyer Provided) Direct Sales contact details to route PO emails, even for public suppliers. However, currently in AN, once the supplier registers and their account becomes public, we respect the supplier location email and ignore the email address sent by the buyers

# **Solution area**

- SAP Ariba Buying, with the guided buying capability
- SAP Ariba Buying and Invoicing, with the guided buying capability
- Ariba Network

#### **Meet that challenge with SAP Ariba**

This feature enable requesters to provide an additional supplier direct sales contact to send the PO email to, apart from the designated supplier contact, when creating a requisition for both public as well as private suppliers, for email, electronic as well as manual orders. The existing capability to 'Resend PO' has been extended to the requester of the PO, as well as to suppliers with 'Preferred ordering method' as 'Online'. The PO email will now also be resent to the designated supplier contact, apart from any additional supplier direct sales contact specified.

#### **Experience key benefits**

Requesters can send a copy of the PO email to the supplier direct sales contact they have been interacting with (in addition to the designated Supplier contact) for both public as well as private suppliers, for email, electronic as well as manual orders.

### **Implementation information**

This feature is "on" by default in Ariba Network, but it is "off" by • default in Ariba Buying and needs to be enabled.

To enable this feature have your Designated Support Contact log a service request. SAP Ariba configures the following in Ariba Buying to enable this feature on your site: **Application.Procure.AllowBuyerProvidedSupplierContact sForOrderRouting** parameter.

#### **Prerequisites and Limitations**

- To be able to use this feature, each supplier location defined for your site must be configured to accept orders using one of these preferred ordering methods: Fax, Email, Print, or Online.
- For supplier locations configured for manual ordering, configure the approval flow for requisitions to include a member of the **Procurement Agent** group to ensure that they review the additional supplier contact email addresses on submitted requisitions.

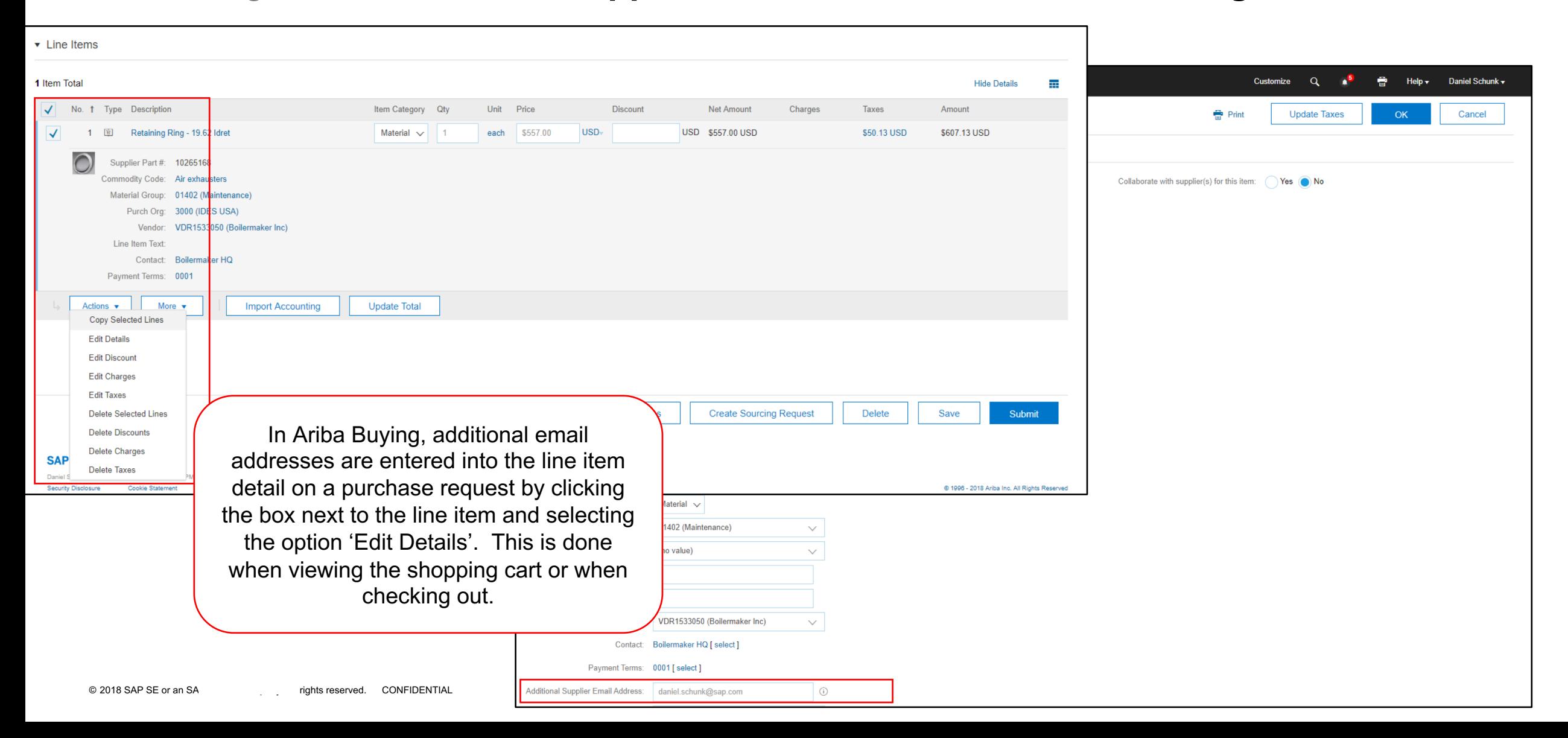

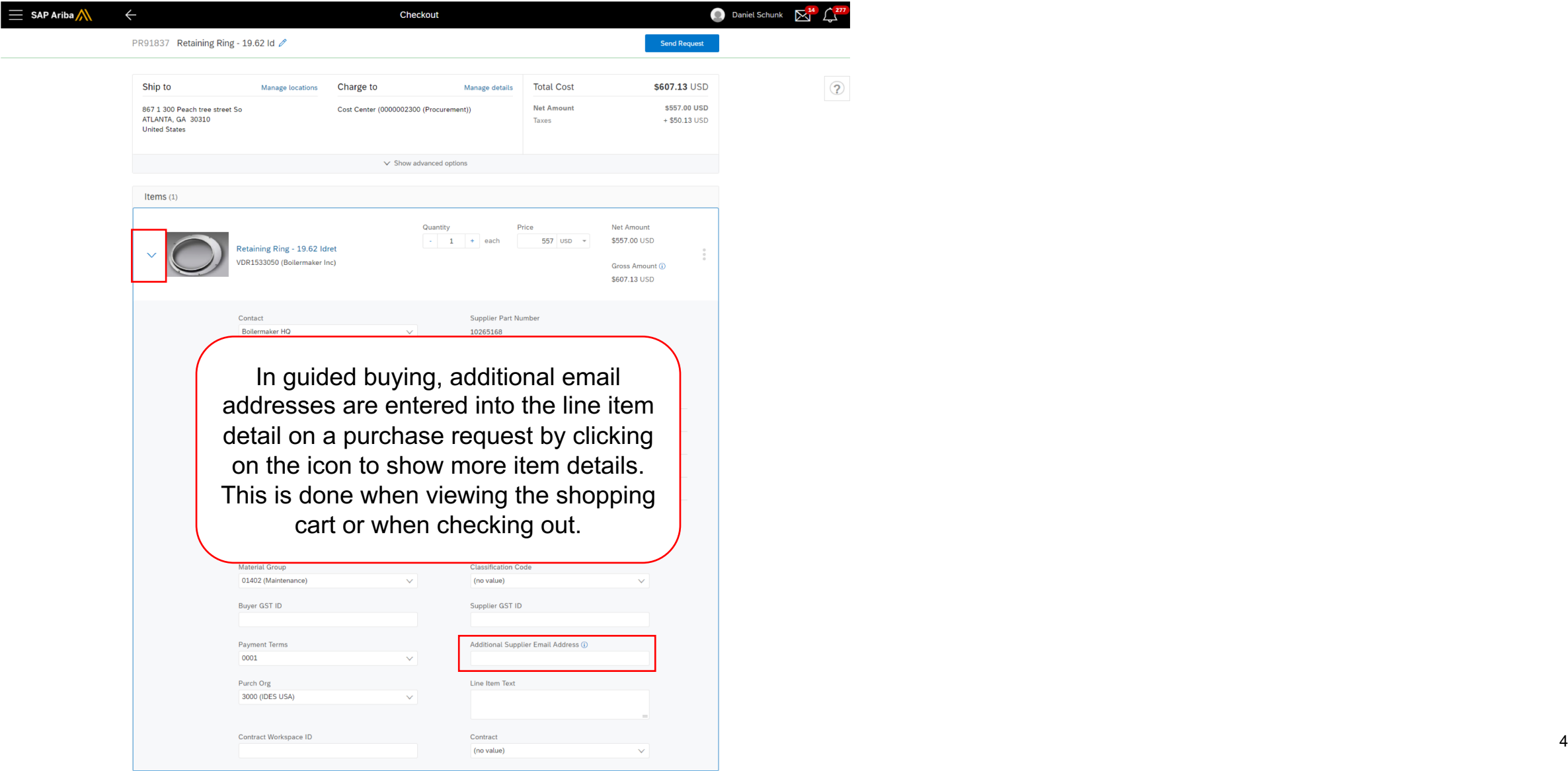

# Introducing: **Allow additional supplier contact emails for order routing**

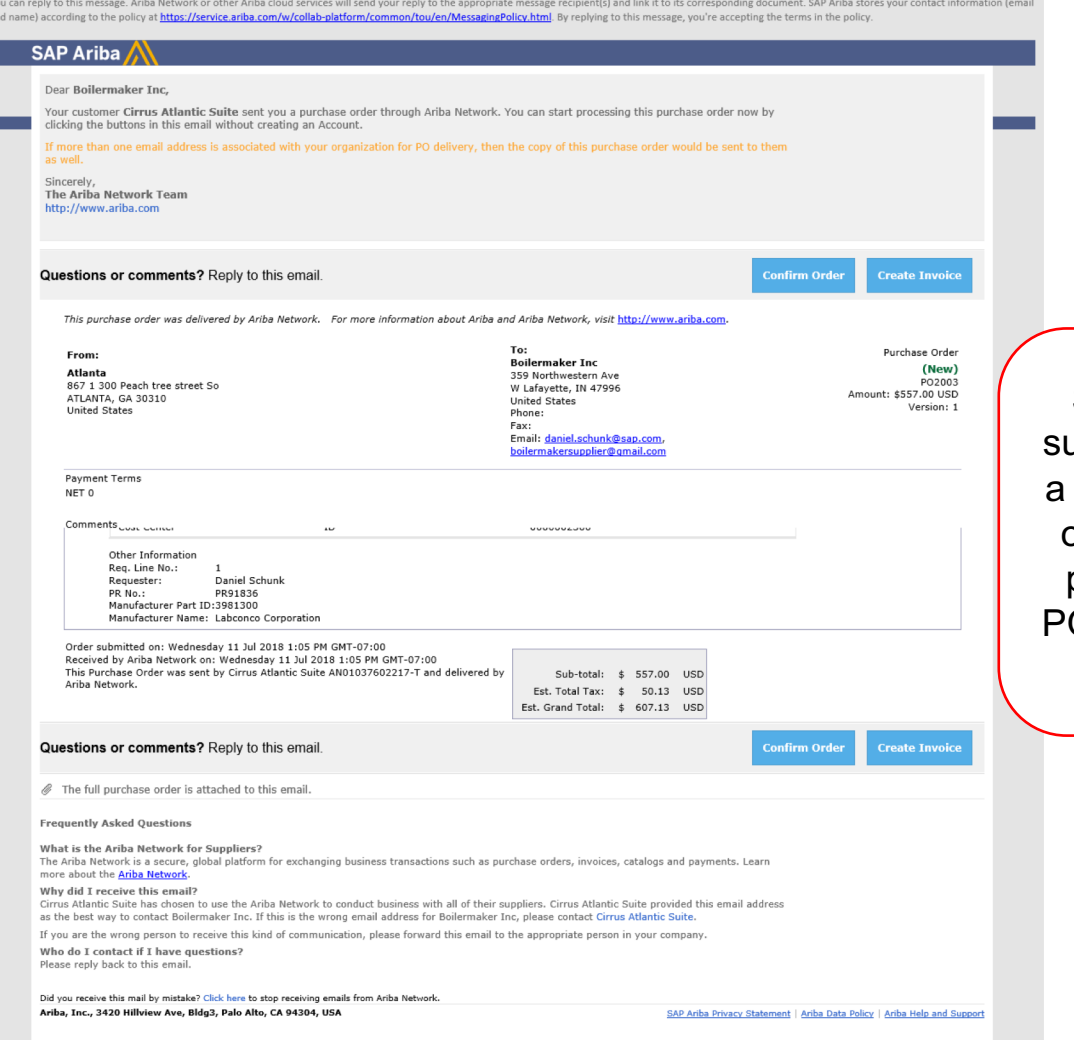

Suppliers identified in the additional upplier email address field will receive PO where they can confirm the order or create an invoice using a one time password. Any actions taken on the PO will automatically update the PO on the AN for the primary contact.

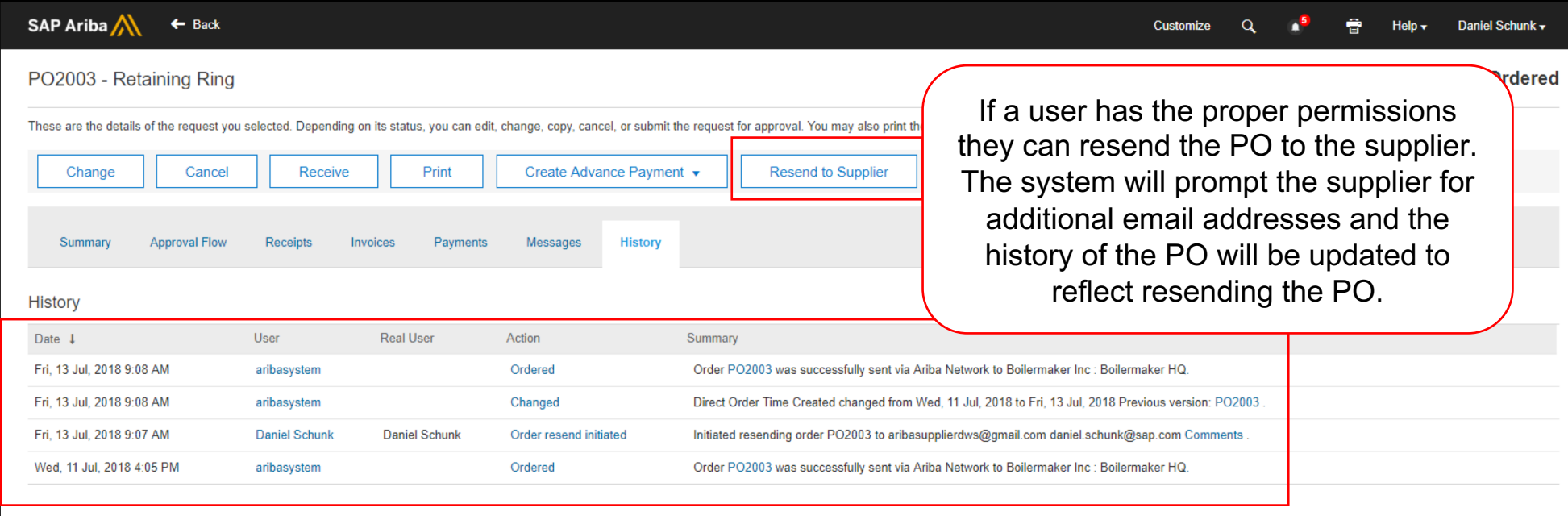

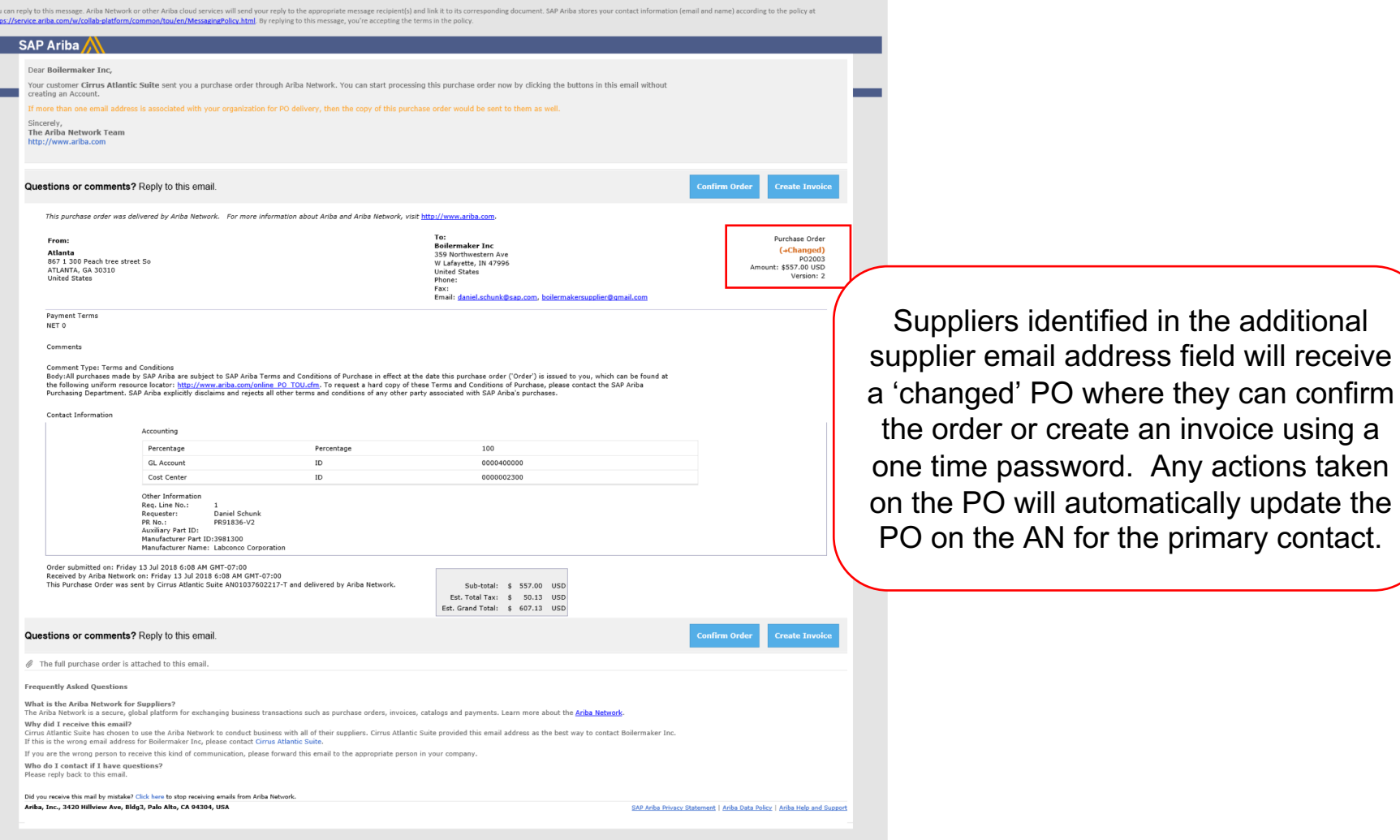